## **[VoIP Telefonie und Cisco Jabber](https://userpage.fu-berlin.de/frohlich/wp/?p=193)**

Jede/r Mitarbeiter/in der Freien Universität Berlin wird automatisch eine eigene Telefon und Faxnummer zugewiesen. Eine ausführliche Anleitung zum Telefonsystem der FU (FON) finden Sie [hier.](http://www.zedat.fu-berlin.de/Telefonie/Home)

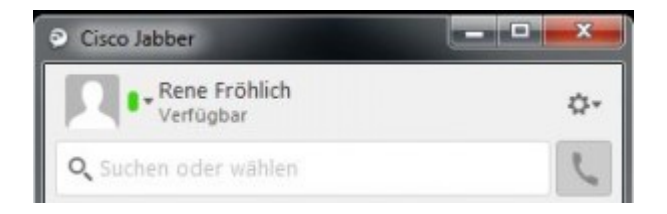

Unter anderem haben Sie die Möglichkeit Ihr VoIP Telefon mit Hilfe ihres PC zu steuern. ["Cisco Jabber"](http://www.zedat.fu-berlin.de/Telefonie/TelefonieViaPC) bietet Ihnen die Möglichkeit, das Telefonbuch der FU-Berlin nach Personen zu durchsuchen, Kontakte zu speichern und zu gruppieren, Anrufe entgegen zu nehmen und zu tätigen.

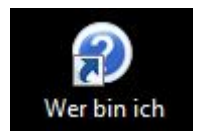

Wenn Sie es wünschen, installieren wir Ihnen die Software gerne auf ihrem PC oder Notebook. Dazu benötigen wir nur die Inventarnummer oder den Rechnernamen. Diese Informationen finden Sie entweder auf dem Gerät oder bekommen diese Informationen über das Desktopsymbol "Wer bin ich" bzw. durch Drücken der Tastenkombination "Strg" + "Alt" +"A".